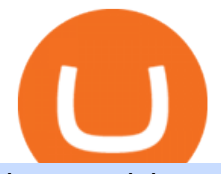

how to pick a cryptocurrency buying cryptocurrency with credit card binance 5x eft in investing grayscale of

How to Choose the Best Cryptocurrency to Invest in? The Best .

https://dailycoin.com/wp-content/uploads/2021/02/grayscale\_social.jpg|||Grayscale, the World's Biggest Crypto Hedge Fund, Now ...|||1600 x 833

https://s.yimg.com/hd/cp-video-transcode/prod/2021-02/12/6026e5fb4cd7fe3cf5e05f7f/6026e5fb4cd7fe3cf5e0 5f80\_o\_U\_v2.png|||Credit score ranges: Heres what you should know - Cashay|||1920 x 1080

Videos for Most+popular+crypto

https://i.pinimg.com/originals/b7/3d/4f/b73d4fa93c146300d1142ace535973d4.png||[Investment in YOU | Investing, Book quotes, Best investments|||1080 x 1920

https://www.am-strategies.com/wp-content/uploads/2017/01/cyber-money-1200X800.jpg|||The Most Revolutionary Innovation to Affect Business and ...|||1639 x 800

https://coinjournal.net/wp-content/uploads/2020/05/03\_Image\_2.png|||Grayscale investments gobbles up Bitcoin - News On Crypto ...|||1422 x 870

https://d2.alternativeto.net/dist/s/twitchster\_847243\_full.png?format=jpg&width=1200&height=120 0& mode=crop|||Twitchster Alternatives and Similar Websites and Apps ...|||1200 x 1200

2. Ethereum (ETH) Market cap: Over \$447 billion. Both a cryptocurrency and a blockchain platform, Ethereumis a favorite of program developers because of its potential applications, like so-called .

How To Invest In ETFs - An Easy Guide For Beginners

Can You Buy Cryptocurrency With a Credit Card?

StormGain

https://eftgroup.co.uk/wp-content/uploads/2021/07/JS186799535.jpg|||Investing in the future EFT Group LTD|||2000 x 1201

https://venturebeat.com/wp-content/uploads/2019/05/microsoft-build-2019-data-box-edge-4.jpg||||||1200 x 800 https://hp4g.com/wp-content/uploads/2021/06/1939-the-metaverse-eft-will-let-you-invest-in-stocks-that-are-th e-internets-future-1024x768.jpg|||The Metaverse EFT Will Let You Invest In Stocks That Are ...|||1024 x 768 http://htc-wallpaper.com/wp-content/uploads/2013/11/jack-daniels31.jpg|||Jack Daniels | 4K wallpapers, free and easy to download|||1080 x 1920

http://vopay.com/wp-content/uploads/2019/10/1-Digitizing-Online-Bank-Account-Payments.png|||Payment Processing Made Faster, More Efficient and More ...|||5000 x 2626

This page lists the top 100 cryptocurrency coins by market cap. Read More Highlights Trending More 1 Doge Dash DOGEDASH 20.33% 2 SIMP Token SIMP 3.04% 3 GoldMiner GM 38.67% Biggest Gainers More 1 CashBackPro CBP 2603.01% 2 Teloscoin TELOS 1128.66% 3 Ethereum Meta ETHM 665.59% Recently Added More 1 Dog Club Token DCLUB \$0.0006597 2 XDEFI Wallet

https://www.pcworld.idg.com.au/products/image/10831/angle/8/1500x1500/153003/|||Alienware M18x Review: This 18.4in beast of a notebook is ...|||1500 x 1000

https://cdn.shopify.com/s/files/1/0035/7895/3797/products/RestShowerCream\_1200x.jpg?v=1594389700|||Inv est in Rest Shower Cream - Nifty Gifts ZA|||1200 x 1200

https://d1-invdn-com.akamaized.net/content/picc12e217345f720b672861b3dbc8d9fdb.png||Un EFT per investire anche in Italia | Investing.com|||2554 x 1188

Mt4 Fx on ebay - Seriously, We Have Mt4 Fx

https://venturebeat.com/wp-content/uploads/2020/03/elisa5gx.jpg||||||2826 x 1738

To summarise, cryptocurrency trading basics are relatively simple. Just as every culture has its own favorite drink, they like to consume it in different ways. A good place to start is to purchase Bitcoin first as an investment (at market rates) so that you can buy into other cryptocurrencies later if this field interests you after the first purchase.

https://coincodex.com/en/resources/images/admin/news/905-million-investe/money.jpg:resizeboxcropjpg?158 0x888|||\$905 Million Invested - Crypto Asset Manager Grayscale Had ...|||1579 x 888

Build a Crypto Portfolio - The Safest Place to Buy Crypto

how to pick a cryptocurrency buying crypto

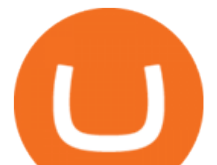

http://www.arkanddove.org/home/180010855/180010855/images/Linking Gratitude to Abundance p 1.jpg|||- Linking Gratitude and Abundance: Engagement, Passion ...|||1100 x 1424

http://www.proacttraders.com/sites/default/files/public/styles/cb\_browser\_max/public/Ripple\_0.jpg?itok=mQ 3\_88vy|||Crypto Currencies | ProAct Traders|||3840 x 2160

The powerful JAFX MetaTrader 4 trading system allows you to implement strategies of any complexity. The Market and pending orders, Instant Execution and trading from a chart, stop orders and trailing stop, a tick chart and trading history all these tools are at your disposal. With JAFX MetaTrader 4, trading becomes flexible and convenient.

Thats why at JAFX we offer Unlimited MT4 Demo Accounts to our clients. There is no need to sign up for a trading account or even deposit to get a JAFX demo account. There are 2 ways in which you can create a JAFX Demo Account: Visit the JAFX WebTrader and open a demo account online. Download and install the JAFX MT4 and open a demo account in MT4

https://monarchwallet.com/wp-content/uploads/2019/07/Monarch-Wallet-updates-1.jpg|||Monarch Wallet Update Hits Android and iOS Enabling Buying ...|||1913 x 1135

https://www.crypto-news.net/wp-content/uploads/2019/02/bigstock-A-Crypto-Etf-The-Next-Step-T-25242202 6.jpg|||The Pros and Cons of Investing in an ETF Versus Buying ...|||1600 x 1066

Best ETF to Invest in Right Now Beginners Guide 2022

Top Rated Bitcoin Exchange - #1 in Security Gemini Crypto

I will talk about safe moon and be talking about the newest news and give you my analysis and opinion and moves on. Not financial advise LIKE .

Free 7 Best Stocks Report - Experts Name Best Stock Picks

Grayscale® A Leader in Digital Currency Investing

https://www.pageflows.com/media/videos/screenie\_8a1db50c-52e9-4be0-95a1-54eceb4a7f15.jpg|||Exchange on Binance (video & amp; 6 screenshots)|||1920 x 1024

https://image.cnbcfm.com/api/v1/image/106847454-1614636617166-NBA\_Top\_Shot\_Press\_Logo\_Collectibl es\_.png?v=1614636753|||Sports trading card boom: Million-dollar cards, NBA Top Shots|||1958 x 1080

https://sai-investing.com/wp-content/uploads/2019/05/ETFchart.jpg||EFT Valuations May 28th, 2019 | sai-investing|||3509 x 2481

https://ezcrypto.co.in/wp-content/uploads/2021/07/Grayscale-launches-new-DeFi-Fund-offers-the-15th-produ ct-for.jpg|||Grayscale launches new DeFi Fund, offers the 15th product ...|||2400 x 1256

https://static.cryptobriefing.com/wp-content/uploads/2021/06/29021439/glassnode-studio\_bitcoin-grayscale-pr emium-1.png|||Morgan Stanley Reveals Stake in Grayscale Bitcoin Trust ...|||1800 x 1013

https://i.redd.it/41zgtrwbzkb61.png|||What means this yellow 5x 3x or 10x ? (Noob quest) : binance|||1080 x 2340

https://i.kym-cdn.com/photos/images/facebook/001/311/250/5de.jpg|||Experience AM | I Have No Mouth And I Must Scream | Know ...|||2560 x 1640

https://www.timesofcasino.com/wp-content/uploads/2021/07/How-to-Use-StormGain-Cloud-Miner.jpg|||Clou d Mining: How to Make a Consistent Passive Income|||1400 x 980

https://us.v-cdn.net/6030675/uploads/editor/7p/b4ejjjz1tgsr.png|||EFT Electronic Fund Transfers (GCash, PayMaya, PesoNet ...|||1243 x 2048

https://cryptoglobe.s3.eu-west-2.amazonaws.com/2020/09/bitcoin-grayscale-increased-position.jpg|||Grayscale Investments Adds 17,100 BTC To Fund In One Week ...|||1920 x 1279

https://www.pimco.com/-/media/global-assets/resources/education/asset-class-diversification/pimco\_asset\_cla ss\_diversification\_fig1\_jun2017\_1100\_52545.ashx?vs=1&d=20170615154743&la=en-us&has h=BF79972247D78BE3BB11B7FBA5C614BFE6939F50|||Opinion actual property price range can help diversify ...|||1100 x 833

How to Pick the Next Big Cryptocurrency Before It Gets Big

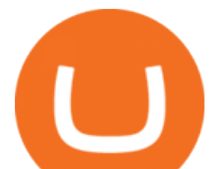

Grayscale+crypto+funds - Image Results

Buy Cryptocurrency with Credit Card : 10 Best Crypto Credit .

How to Short on Binance? Shorting Bitcoin on Binance

http://adropofom.com/wp-content/uploads/2020/03/round-pics.png|||Introduction To EFT Tapping - A Drop of Om|||1990 x 858

FAQ JAFX

24/7 MT4 Cryptocurrency Trading - True STP Broker JAFX

Crypto: Rating the 7 Cryptocurrencies Grayscale Is Focused on .

http://awth.ir/wp-content/uploads/2021/06/7859-1536x864.jpg|||Grayscale Loses \$0.5 Billion In Crypto in 24 Hours, While ...|||1536 x 864

https://thumbor.forbes.com/thumbor/fit-in/1200x0/filters:format(jpg)/https://specials-images.forbesimg.com/i mageserve/1220687913/0x0.jpg|||Grayscale, The Worlds Largest Bitcoin And Crypto Asset ...|||1200 x 800 https://telegra.ph/file/505d8803bf8208e3f3c57.png|||BINANCE 5000 BTC & amp; ETH COMMUNITY

GIVEAWAY Telegraph|||1600 x 900 The 11 Most Promising Cryptocurrencies to Buy [2022]

https://www.cityinvestwisely.com/wp-content/uploads/2020/04/Untitled-11.jpg|||How to trade Crypto from Binance ? - City Invest Wisely|||1573 x 855

JAFX is one of the first forex brokers that also offers 24/7 MT4 crypto-trading. JAFX has partnered with top crypto exchanges to offer reliable trade conditions and 24/7 trading on many of the top global cryptocurrencies. Today, digital coins are widely known and accepted to be a conventional investment option.

https://coincodex.com/en/resources/images/admin/news/over-500-million-wa/bitcoin1.jpg:resizeboxcropjpg?1 580x888|||Over \$500 Million Was Invested in Grayscale's Crypto ...|||1580 x 887

As you may know already, that acronym stands for environmental, social and governance issues meaning this fund tries to be aware of the growing concern among investors that their cash is .

https://www.thestreet.com/.image/t\_share/MTY4NjUxMTM2MzM0NTcxNDE1/fords-new-f150-police-truckwill-easily-chase-you-down-on-highway.png|||Ford's (F) New F150 Police Truck Will Easily Chase You ...|||1200 x 800

https://image2.slideserve.com/3667329/so-the-question-is-l.jpg|||PPT - Emotional Freedom Techniques PowerPoint Presentation ...|||1024 x 768

Rating the 7 Cryptos Grayscale Is Focused on. Crypto: Grayscale Bitcoin Trust (GBTC) Source: Useacoin / Shutterstock.com. The Grayscale Bitcoin Investment Trust is the first bitcoin-only publicly . Grayscale Bitcoin Cash Trust (BCHG) Grayscale Ethereum Trust (ETHE) Crypto: Grayscale Ethereum .

StormGain

Can I Buy Crypto With a Credit Card? - NerdWallet

HOW TO START MINING Register with StormGain Install the award-winning app or register on your desktop. Open your account in less than 5 seconds with StormGain' ast registration. Activate Miner Open the Cloud Miner section, tap " Activate & quot;, and automatically connect to our cloud servers. The process doesn $&\#39$ ; tuse your phone $&\#39$ ; sor desktop CPU.

https://cdn.shopify.com/s/files/1/0035/7895/3797/products/RestBodyCream\_1\_2048x.jpg?v=1594389466|||Inv est in Rest Body Cream - Nifty Gifts ZA|||2048 x 2048

Want cash versus ETF shares? - Ease of trading index options

https://images.cointelegraph.com/images/1434\_aHR0cHM6Ly9zMy5jb2ludGVsZWdyYXBoLmNvbS91cGxv YWRzLzIwMjEtMDEvOGFhNThkYWQtNzYzMy00NjViLWJkZjYtMTAxOWEzYjc3ZTczLmpwZw==.jpg |||Grayscale reopens crypto trusts for investment as Bitcoin ...|||1434 x 956

Current JAFX MT4 Cryptocurrency Pairs We use the worlds top cryptocurrency exchanges as our liquidity providers, so you will find the spreads and volume to be quite favorable.

https://99bitcoins.com/wp-content/uploads/2015/08/Screenshot-from-2015-08-09-20-47-07.png|||Ethereum Offers First Verifiable Pyramid Schemes|||1266 x 804

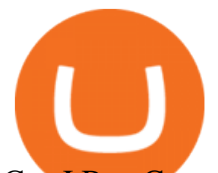

Can I Buy Cryptocurrency With A Credit Card? Forbes Advisor

https://cdn.coingape.com/wp-content/uploads/2020/08/20210741/arcane.png|||Grayscale Crypto Trust Fund Tops \$6 Billion in AUM|||1156 x 872

Binance cryptocurrency exchange - We operate the worlds biggest bitcoin exchange and altcoin crypto exchange in the world by volume

https://cryptoast.fr/wp-content/uploads/2021/07/grayscale-ajoute-ada-fonds-grandes-capitalisations.jpg|||Grays cale ajoute l'ADA à son fonds dédié aux grandes ...|||1600 x 800

https://angelinvestors.network/content/uploads/2018/01/578af1e74a5b843a40075289367398ea.jpeg|||Grayscal e Plans Five New Crypto Funds - Angel Investors ...|||1200 x 814

10 Easy Ways To Pick Which Cryptocurrency To Invest In. 1. The Community. A bit part of a cryptocurrencys success is its following so look out for cryptocurrencies with strong communities and loyal . 2. Fundamental Analysis. 3. The Team. 4. The Technology.

How to start investing in ETFs Open a brokerage account. Choose your first ETFs. Let your ETFs do the hard work for you. Step 1: Open a brokerage account. Youll need a brokerage account before you.

https://i.pinimg.com/originals/fa/53/a4/fa53a4c6eb2447158119ba30fe8db61c.png|||Pin by Bitfire.News on Bitcoin News | Securities and ...|||1920 x 1080

https://www.personalfinanceclub.com/wp-content/uploads/2020/12/2020-12-19-Powerball-vs-investing-play-t he-odds-1024x1024.png|||EFT vs Bank Wire Personal Finance Club|||1024 x 1024

Because ETFs are made up of these multiple assets, they provide investors instant diversification. When an investor purchases a share of an ETF, their money is spread across different investments..

A trusted authority on digital currency investing and cryptocurrency asset management, Grayscale provides market insight and investment exposure to the developing digital currency asset class. Grayscale and NYSE file to convert GBTC into an ETF.

HOW TO START MINING Register with StormGain Install the award-winning app or register on your desktop. Open your account in less than 5 seconds with StormGain' fast registration and get your  $+5$ USDT bonus to your Miner account balance. Activate Miner Open the Cloud Miner section, tap " Activate & quot;, and automatically connect to our cloud servers.

Demo Account JAFX

JAFX claims to be one of the first forex brokers that also offers 24/7 MT4 crypto-trading. JAFX offers 16 cryptos such as bitcoin, ethereum, litecoin, dash, ripple and more than 30 crypto-pairs. Overall, the brokers offering is quite interesting as the trading costs are low and the initial deposit as low as \$10 and the max leverage is 1:500.

How To Buy Cryptocurrency Forbes Advisor

https://www.smartcryptoincome.com/wp-content/uploads/2020/01/celsius-promo-code.png|||Celsius.Network Rewards \$US80 in BTC & amp; CEL - Smart Crypto ...|||1242 x 2150

https://stormgain.com/sites/default/files/inline-images/gold-token-ru-4.jpg|||Inflation Is Boosting Interest in Gold Tokens | Analytics ...|||1200 x 809

Explore top cryptocurrencies with Crypto.com, where you can find real-time price, coins market cap, price charts, historical data and currency converter. Bookmark the Price page to get snapshots of the market and track nearly 3,000 coins. Use the social share button on our pages to engage with other crypto enthusiasts. Videos for How+to+pick+a+cryptocurrency

Today's Top 100 Crypto Coins Prices And Data CoinMarketCap

https://u.today/sites/default/files/styles/1200x900/public/2021-01/6177.jpg|||Grayscale's Crypto AUM Shrink to \$24.2 Billion As It Loses ...|||1200 x 900

https://cryptoexchangejournal.com/wp-content/uploads/2020/05/1590622753.jpg||Grayscale Accumulates

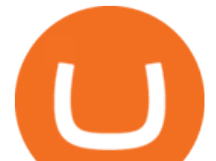

34% of New BTC as Weekly Investments ...|||1450 x 966

The powerful JAFX MetaTrader 4 trading system allows you to implement strategies of any complexity. The Market and pending orders, Instant Execution and trading from a chart, stop orders and trailing stop, a tick chart and trading history all these tools are at your disposal. With JAFX MetaTrader 4, trading becomes flexible and convenient.

JAFX - Trusted Forex Broker Now With 24/7 Crypto Trading

Jurisdictional limitations: Stormgain services are not intended for use in the European Union. Furthermore, Stormgain services are not available in countries identified by FATF as high-risk and non-cooperative jurisdictions with strategic AML/CFT deficiencies; and countries under international sanctions.

StormGain

How to Pick a Cryptocurrency to Invest in (5 Steps) - YouTube

What Cryptocurrencies Should You Buy? How to Pick the Best .

How To Pick a Cryptocurrency Crypto Set Go

https://dogecoinnewshub.com/wp-content/uploads/2021/07/grayscale-investments.png|||Cardano Added To Grayscale Investments Large Cap Crypto Fund|||2000 x 1000

https://miro.medium.com/max/2000/0\*Bj6qxqBY5uYkQxvI.png|||Main Benefits of Trading Panel for Binance | Medium|||1832 x 1318

Coinmama, for instance, trades in eight cryptocurrencies, including bitcoin. Coinmama requires a minimum \$60 purchase and charges a transaction fee of 5.9%, plus an additional 5% fee for credit.

Log In Binance

10 Easy Ways To Pick Which Cryptocurrency To Invest In

https://zycrypto.com/wp-content/uploads/2021/01/Grayscale-Investments-Reopens-The-Majority-Of-Its-Crypt o-Trusts-To-New-Investors.png|||Grayscale Investments Reopens The Majority Of Its Crypto ...|||1481 x 812 Grayscale® DeFi Fund - Grayscale®

https://meteoriccrypto.com/wp-content/uploads/2021/04/Grayscale-Bitcoin-Trust-to-Convert-to-an-ETF-Prem ium-Remains-1536x1024.jpg|||Grayscale Bitcoin Trust to Convert to an ETF, Premium ...|||1536 x 1024 For Responsible Investing - ESG Investing Solutions

Strategy Guide: How to Pick the Best Cryptocurrency to Invest .

Can you buy cryptocurrency with a credit card?

Binance cryptocurrency exchange - We operate the worlds biggest bitcoin exchange and altcoin crypto exchange in the world by volume

Top 10 Cryptocurrencies 2022: Which Ones Are Dominating?

https://i.kym-cdn.com/photos/images/facebook/000/839/327/205.png|||Zelda's new down throw | The Legend of Zelda | Know Your Meme|||1280 x 1719

Would you like to experience how it feels to mine Bitcoin at blistering speeds, courtesy of StormGains integrated cloud miner? Heres your chance! StormGain is proud to announce our latest contest, with our top mining rate as first prize. How it works: Every StormGain client has a free demo account to practice trading, with real market conditions but virtual money, so you can test trading strategy and get to know our system at no risk to yourself.

https://u.today/sites/default/files/styles/1200x900/public/2021-06/8096.jpg|||Grayscale Adds \$2 Billion in Bitcoin and Other ...|||1200 x 900

Cryptocurrency Market Coin Prices & amp; Market Cap Binance

https://s.yimg.com/uu/api/res/1.2/bPW5oqws2gIM6pkV8uVdmA--~B/aD0xMTc0O3c9MTc2MjtzbT0xO2Fw cGlkPXl0YWNoeW9u/http://media.zenfs.com/en/homerun/feed\_manager\_auto\_publish\_494/200b28e66d278 5748e561999458116a2|||Grayscale: new fund around a privacy-based crypto Zencash|||1762 x 1174

https://cryptohustle.com/wp-content/uploads/2018/08/binance icon.png|||Getting Started with Binance -Crypto Hustle|||1024 x 1024

how to pick a cryptocurrency buying crypto

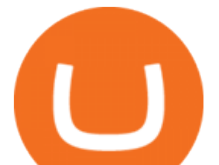

The Cryptocurrency 101 series will focus on the foundational topics for constructing your first crypto portfolio, getting involved with crypto trading, and learning the quirks of the industry. The following article will touch on tips for selecting the digital assets to place in your portfolio.

Can You Buy Crypto With a Credit Card? The short answer is yes, you can buy cryptocurrency with a credit card. However, this largely depends on your credit card issuer and the cryptocurrency.

https://thegarret.org.uk/wp-content/uploads/2021/07/grayscale3-1.jpg|||Morgan Stanley buys about 28,000 shares of Grayscale ...|||1506 x 800

https://yeopaper.com/wp-content/uploads/2021/08/top-9-coins-1.jpg||Crypto Giant Grayscale Hires Exchange-Traded Funds Pioneer ...|||1365 x 800

https://s.yimg.com/ny/api/res/1.2/j2BgtEzMgBhV\_FTAH.PL.Q--/YXBwaWQ9aGlnaGxhbmRlcjt3PTIwMDA 7aD0yODU3/https://s.yimg.com/os/creatr-images/2020-04/2e444aa0-88bf-11ea-be5f-c4ab5a15725e|||Coronav irus stimulus checks: What it means for your taxes ...|||2000 x 2857

Binance cryptocurrency market - The easiest way to know the last prices, coin market cap, token price charts, and 24h change of bitcoin and other altcoins.

Bitcoin remains the flag bearer for blockchain-based assets and is one of the most popular cryptocurrency for 2022 you should closely watch. Termed the digital gold, Bitcoin comes with a full.

https://cdn.shopify.com/s/files/1/0035/7895/3797/products/RestBodyCream\_2048x.jpg?v=1594389466|||Inves t in Rest Body Cream - Nifty Gifts ZA|||2048 x 2048

Binance Futures leverage explained After choosing the margin mode, you need to set your leverage. As you are going to short Bitcoin, you can use up to 125x leverage. In this tutorial, Im using 5x leverage for my short position on Bitcoin. The higher the leverage, the higher the risk will be. The logic behind leverage is pretty simple.

https://i.pinimg.com/originals/94/a3/9f/94a39f4ca04574548d0e1d638e0a6bb8.jpg|||Quantum Tick Volume Indicator Mt4|||2475 x 3306

https://satoshifire.com/wp-content/uploads/2020/03/vvbcdok5kea.jpg||Bitcoin Hardware Wallets for Beginners - SatoshiFire|||1600 x 1068

By purchasing a mutual fund or ETF you are essentially buying a basket of securities that holds an array of stocks and bonds as opposed to purchasing just one or a few. ETFs trade multiple times per day, mutual funds just once The main difference between an ETF and a mutual fund is that ETFs trade throughout the day on the market, like a stock.

https://image.slideserve.com/144604/electronic-payments-l.jpg|||PPT - Electronic Funds Transfer EFT Overview PowerPoint ...|||1024 x 768

How to Invest in ETFs (Exchange-Traded Funds) The Motley Fool

https://fullycrypto.com/wp-content/uploads/2021/04/Grayscale-Bitcoin-ETF-Plans-Confirmed.png|||Grayscale Bitcoin ETF Plans Confirmed|||1300 x 890

https://static.filehorse.com/screenshots/office-and-business-tools/ledger-live-desktop-screenshot-01.png|||Ledg er Live Download (2021 Latest) for Windows 10, 8, 7|||1421 x 844

JAFX Review 2021 JAFX Forex Broker

https://cdn.substack.com/image/fetch/f\_auto.q\_auto:good,fl\_progressive:steep/https:%2F%2Fbucketeer-e05bb c84-baa3-437e-9518-adb32be77984.s3.amazonaws.com%2Fpublic%2Fimages%2F23babf05-c358-4cf5-abb8- 449de3a1d7af\_1471x804.jpeg||Sexy Dexy & amp; NFTs - by Calvin Chu - KnowLedger Newsletter||1471 x 804

https://www.yessupply.co/wp-content/uploads/2021/06/APRIL-2021.png|||How To Attract the Money To Invest In Yourself | Yes Supply TM|||1080 x 1350

The actual process of buying cryptocurrency with your credit card is similar to any other online purchase - more or less: Find a credit card issuer that will allow you to purchase cryptocurrency..

Tether (USDT) was one of the first and most popular of a group of so-called stablecoins cryptocurrencies that aim to peg their market value to a currency or other external reference point to.

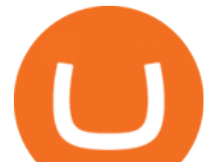

JAFX is a fully transparent Forex broker, dedicated to providing its clients with tailor-made trading solutions. Easy & amp; Fast Setup. Ease of use through its user friendly interface.Real time client account summary, including account equity, floating profit and loss etc. Fast Withdraw and Deposit. You can withdraw funds from a trading account to .

Binance Account Login. Welcome back! Log In with your Email, Phone number or QR code.

https://promo.stormgain.com/lp/tr-tr/profit-share/images/LoyaltyClay-1-p-1080.png|||StormGain|||1080 x 1162 Grayscale continues to be the largest crypto asset manager, with a total of \$43.5 billion in AUM as of January 3, according to its Twitter. The Grayscale Bitcoin Trust (GBTC) remains their largest.

When Purchasing Cryptocurrency With a Credit Card Is Not Allowed Major U.S. credit card companies may not allow cardholders to purchase cryptocurrency with a credit card. Citibank, for example,.

https://cryptoglobe.s3.eu-west-2.amazonaws.com/2020/05/grayscale\_screenshot\_-\_jan\_2019.png|||Crypto Investment Firm Grayscale Launches Fund Dedicated ...|||1567 x 815

Currency ETFs are pooled investment vehicles that track the performance of currency pairs, consisting of domestic and foreign currencies. Currency ETFs serve multiple purposes. They can be used to.

https://eyefortransportdrupalfs.s3.amazonaws.com/picture1\_12\_2.png||Infographic: Interesting Facts & Financial Breakdown of ...|||1135 x 898

http://vopay.com/wp-content/uploads/2019/12/payment-service-eft-ach\_2.png||EFT\_Payment Processing -Payment Service | VoPay|||5000 x 2625

http://eftgroup.co.uk/wp-content/uploads/2020/01/comp1.png|||Watch The New EFT Group Company Showreel 2019 / 2020 EFT ...|||1920 x 1080

Top Movers - Crypto.com

https://mms.businesswire.com/media/20180710005659/en/667246/5/N-SMS2652-090.jpg?download=1|||Insig hts from EFT Analytics Providing Huge Returns in the ...|||6372 x 3295

https://www.dittotrade.com/wp-content/uploads/2019/07/Screenshot\_24.jpg|||Forex Trading Hugosway | Forex Free Robot Software|||1262 x 939

There ' Sone Grayscale Crypto Play You Shouldn ' tBuy Right Now.

https://crypinvestment.com/crypto-giant-grayscale-launches-defi-fund-here-are-the-10-altcoin-picks/altcoin-la unch.jpg|||Crypto Giant Grayscale Launches DeFi Fund Here Are the ...|||1365 x 800

https://securmenow.com/wp-content/uploads/2021/06/195718955\_958571898312191\_8180939255983399315 \_n-1024x937.jpg|||StormGain Miner Review - Is It Legit Or Scam? Can You Earn ...|||1024 x 937

Supercharge your cloud miner: Get an up to 12x . - StormGain

Best Hedge Fund Lists - Download in Excel Format

Buy/Sell Bitcoin, Ether and Altcoins Cryptocurrency .

Visit for Binance+. The most used and at the same time the most reliable crypto exchange platform is Binance. Also, Binance extremely easy to use and learn. You can earn a 20% commission discount on each purchase. Binance 20% Sign Up Code: 77181558. How to Register Binance?

http://server.digimetriq.com/wp-content/uploads/2021/06/word-image-10768.jpeg|||Grayscale is considering adding 13 new crypto assets|||1140 x 815

Grayscale® Digital Large Cap Fund

https://cdn.shopify.com/s/files/1/0035/7895/3797/products/Restgroupshot\_1200x.jpg?v=1594388267|||Invest in Rest Pulse Roller - Nifty Gifts ZA|||1200 x 1200

https://nodollartime.com/wp-content/uploads/logo128e9a9/12-07-21/1626102414\_7436.jpg|||Grayscales diversified crypto fund becomes SEC-reporting ...|||1160 x 773

Since exchange-traded funds are bought and sold on an exchange, they can be subject to commissions from ETF brokers. Most discount brokers, like eToro, offer zero commission ETF trading. Lack of liquidity As is the case with all investments, youll be at the mercy of the current market conditions when you decide to sell. #1 in Security Gemini Crypto - The Safest Place to Buy Crypto

https://i.pinimg.com/originals/de/68/48/de68486c2b8e6642b6af484da6e86626.png||Does Cryptocurrency

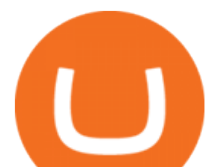

Trade 24/7 : The Advantages of ...|||1889 x 1104

https://nypost.com/wp-content/uploads/sites/2/2021/05/crypto-elon-06.jpg?quality=90&strip=all&w  $=1236\&1-820\&1-820$  amp:crop=1|||Elon Musk impersonators stole over \$2M in crypto scams: feds||1236 x 820

Grayscale Digital Large Cap Fund is the crypto pioneer's first shot at a diversified fund. It owns a piece of five digital currencies. 0.00046552 of Bitcoin 0.00287223 of Ethereum 0.00046802 of.

https://lh5.googleusercontent.com/LTKJnEllsTh2KrMDn1\_onHoxyLUCYL1D5jMriUBzc7jcxJJWqkwCcRK 39AlcBl2z1iJu3FQJwAKNqlwRQLeywoHZwr-cf9nbEKFNDpGrDLOSlgz2AfAuuBqvLKfrOeVOY3gvoSA n|||How and Why to Invest in ETFs in the UAE? - captainstale.com|||1600 x 1066

Crypto Basics: How To Choose A Cryptocurrency?

Top 10 Cryptocurrencies In January 2022 Forbes Advisor

https://image3.slideserve.com/6657373/electronic-funds-transfer-l.jpg|||PPT - Task Force for Business & Stability Operations ...|||1024 x 768

https://forkast.news/wp-content/uploads/2021/07/FF\_Grayscale-2048x768.jpg|||Grayscale Registers Large-cap Crypto Fund With SEC|||2048 x 768

https://eyefortransportdrupalfs.s3.amazonaws.com/log20cio20report\_0.png|||New Report: Logistics IT Investment Strategies and the ...|||1195 x 963

Grayscale Digital Large Cap Fund provides a secure structure to gain exposure to large cap digital assets. Eligible shares are quoted on the OTCQX ®, the top marketplace operated by OTC Markets, and registered pursuant to Section 12(g) of the Securities Exchange Act of 1934, as amended. Investors can buy and sell shares through most traditional brokerage accounts at prices dictated by the market.

https://image.cnbcfm.com/api/v1/image/103560197-GettyImages-515929918.jpg?v=1609955241|||Biden introduces attorney general pick Merrick Garland ...|||3000 x 2000

Grayscale Now Has 9 Publicly Traded Crypto Offerings with New .

 How Do I Choose A Cryptocurrency? When choosing a cryptocurrency, there are several key factors to take into consideration. These include the size of the community, the amount of support it receives, and the trading volume. The easiest way to find out if a cryptocurrency is worth investing in is to search for its name on Google Trends.

Buying cryptocurrency with a credit card is a tedious process. First, you have to find an exchange that facilitates buying and selling of cryptocurrency, similar to a stock exchange. Bitcoin, Ethereum, and Dogecoin are bought and sold using crypto exchanges.

Anywhere, Anytime & amp; Any Device - Take The Acumatica Tour Today

Can You Buy Crypto With a Credit Card? The short answer is yes, you can buy cryptocurrency with a credit card. However, this largely depends on your credit card issuer and the cryptocurrency.

How to Store Cryptocurrency for a Long-Term Hold (Cold Storage) 1. PC Wallet. In our opinion, a wallet on your computer at home is not a good option for cold storage. This is because your computer can get a virus, . 2. Hardware Wallets. 3. Paper Wallets. 4. Brain Wallets.

Crypto Brought in \$9.3 Billion in 2021, Grayscale Remains Top .

https://www.jafx.com/wp-content/uploads/2017/07/wt-3.jpg|||JAFX - Trusted Forex Broker Now With 24/7 Crypto Trading|||1110 x 922

Binance+. Visit for Binance+. The most used and at the same time the most reliable crypto exchange platform is Binance. Also, Binance extremely easy to use and learn.

10 Most Popular Cryptocurrency for 2022 Revealed .

JAFX Review Forex Academy

https://blog.stockspot.com.au/wp-content/uploads/2019/07/investment-dashboard-13.png|||Using your investment dashboard | Stockspot|||1420 x 818

StormGain

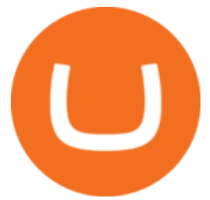

A JAFX trading account can be used to trade manually through MT4 or you can plug your own EAs to MT4 and trade automatically. To create a trading account click on the My Accounts tab in the JAFX Portal and click on Add USD Account

10 Best ETFs to Buy for 2022 Investing US News

https://cms.qz.com/wp-content/uploads/2021/12/2006-12-19T120000Z\_384605991\_GM1DUERQLAAA\_RT RMADP\_3\_THAILAND-MARKET-STOCK-e1640182358244.jpg?quality=75&strip=all&w=1600  $\&h=900$ |||The problem with ESG investing, in one chart Quartz|||1600 x 899

Binance+ : CryptoTrouble

Bitcoin is the starting point of the cryptocurrency world and hence it is undoubtedly the most popular cryptocurrency. Ethereum (Ether) Ethereum is the second most valuable cryptocurrency after Bitcoin. Created in 2015 by Vitalik Buterin, Ethereum is actually much more than just a digital currency.

https://www.cryptoalphanews.com/2021/07/19/this-is-why-grayscale-is-doubling-down-on-its-defi-bet-with-n ew-fund/DeFi-Uniswap-UNI.png|||This Is Why Grayscale Is Doubling Down On Its DeFi Bet ...|||1470 x 876 https://eftgroup.co.uk/wp-content/uploads/2019/06/EFTMentalHealthCare2.jpg|||Peace of mind for EFT Group investing in Mental Health ...|||1600 x 1063

European Equestrian Stocks - Diversify Your Portfolio

Bitcoin and Cryptocurrency Margin Trading. Leverage up to  $x@1$ . Low commissions. Easy-to-use platform Our free Bitcoin mining app pays StormGain

https://s.yimg.com/ny/api/res/1.2/5UQ7Qnck4j7l8tSJusxEsA--/YXBwaWQ9aGlnaGxhbmRlcjt3PTIwMDA7a D0xMzMz/https://s.yimg.com/os/creatr-images/2020-04/8818d180-8023-11ea-bdf7-cc687ea90f46|||Coronavir us: How to find a job in a tough economy - Cashay|||2000 x 1333

October 18, 2021 @ 9:49 am By JD Alois Digital asset manager Grayscale now has 9 publicly traded crypto products with the addition of Grayscale Zcash Trust, Grayscale Stellar Lumens Trust, and.

https://static.news.bitcoin.com/wp-content/uploads/2021/07/grayscale-defi-fund.jpg|||Grayscale Investments Launches Defi Fund Now Offers 15 ...|||1122 x 916

????SAFEMOON JUST COMPARED THEMSELVES TO BINANCE+ SAFEMOON .

https://factschronicle.com/wp-content/uploads/2018/03/891393214.jpg.0.jpg|||Best Pre-Built Cryptocurrency Mining Rig In 2018|||1200 x 800

StormGain is an all-in-one cryptocurrency platform and mobile app. Buy, sell, exchange, trade, hodl and mine Bitcoin and other cryptocurrencies in one place.

Can You Buy Cryptocurrency With a Credit Card? Here ' what to.

https://realcryptocurrencynews.com/wp-content/uploads/2021/01/wp-header-logo-232.png|||Grayscale reopens crypto trusts for investment as Bitcoin ...|||1914 x 1079

Can You Buy Cryptocurrency With a Credit Card? Credit Cards .

https://www.hdwallpapers.in/download/fifa\_18\_soccer\_video\_game\_stadium\_4k\_8k-HD.jpg|||FIFA\_18 Soccer Video Game Stadium 4K 8K Wallpapers | HD ...|||7680 x 4320

Exchange Traded Fund (ETF) Definition and Overview

https://binaryoptionrating.com/wp-content/uploads/eng1.jpg|||About Thomas Hall - Binary Option Rating|||1024 x 1024

What are ETFs and Should You Invest in Them?

https://cryptocurrencyalerting.com/assets/img/channels/discord/step-2.png||Discord Bot For Bitcoin & Crypto Notifications ...|||1893 x 1128

StormGain. A relative newcomer to cloud mining services, StormGain is quite unique. On 29 June 2020, the cryptocurrency trading platform announced the launch of its own cloud miner tool. It's free to try, zero-risk and very easy to use.

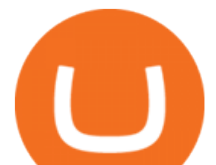

When a cardholder goes to buy crypto with a credit card, most credit card issuers treat the transaction as a cash advance, as if they used their credit card to obtain cash from an ATM. A cash.

https://i2.wp.com/bitcoinke.io/wp-content/uploads/2021/05/Yvonne-Kagondu-Binance-Masterclass-Kenya.jpg ?resize=1024%2C1024&ssl=1|||[BINANCE KENYA MASTERCLASS: MAY 8-9, 2021] Opportunities ...|||1024 x 1024

Gutscheine Review 2021 - Get a 20% Fee Discount

Tarjeta de Crédito / Débito. Compra bitcoin y otras criptomonedas de forma instantánea y segura con tu tarjeta de crédito o débito y con las mejores comisiones del mercado durante las 24 horas del día. Comprar criptomonedas con tarjeta es la forma más rápida disponible. Comprar ahora.

https://dailycoin.com/wp-content/uploads/2020/08/twitter-gains-of-greyscale.jpg||New Grayscale Crypto Trusts Trade at Impressive Premium ...|||1600 x 833

Best cloud mining services StormGain

Comprar/vender Bitcoin, Ether y Altcoin Exchange de .

StormGain miner is a cloud-hosted mining tool that doesnt cost users any money. You also spend less on electricity, maintenance, and replacement of batteries. You can mine Bitcoin when using the mobile application, and you also stand a high chance to mine if you have a high trading volume on the exchange.

https://cryptosenser.com/wp-content/uploads/2021/07/20-2048x1024.jpg|||Crypto Firm Grayscale Reports Record AUM for 2020 - Crypto ...|||2048 x 1024

StormGain Miner Review - Is It Legit or Scam? - CaptainAltcoin

42844.75 BTCUSDT Binance Spot

https://bitcoinist.com/wp-content/uploads/2021/07/g0D1u3Up.png|||Grayscale Eyes DeFi, Launches First DeFi Fund Crypto Surges|||1470 x 925

Cloud mining StormGain

Cloud Mining is carried out on StormGain equipment and does not use the power of users' devices. Mining does not use any CPU, battery, graphics cards or other hardware resources on users devices. Users are able to manage and view transactions via the Stormgain application for cloud mining ONLY. Mining is carried out on equipment owned by Stormgain.

JAFX Review 2022: Pros, Cons & amp; Ratings - Trading Brokers

JAFX Review (2021) Is it a Scam or Legit Forex Broker

http://image.slideserve.com/144604/definitions-eft-l.jpg|||PPT - Electronic Funds Transfer EFT Overview PowerPoint ...|||1024 x 768

Features 1 of Titled, auditable ownership through an investment vehicle Shares are securities titled in the investors name, providing a familiar structure for financial and tax advisors, and easy transferability to beneficiaries under estate laws. Eligible for tax-advantaged accounts Shares are eligible to be held in certain IRA, Roth IRA, and other brokerage and investor []

As of writing, fast-rising layer-two cryptocurrency Loopring (LRC) has a market cap-to-total value locked ratio of 7.75, while Polygon (MATIC) has a ratio of 1.15. This would suggest that, while it has had a breakout rally recently, LRC is overvalued relative to the value of its network/platform.

Binance+ : CryptoDailyBest

https://www.tbstat.com/wp/uploads/2019/11/grayscale-logo-2.jpg|||Grayscales main crypto fund becomes an SEC-reporting ...|||1920 x 1080

https://image.slideserve.com/144604/eft-components-steps-l.jpg|||PPT - Electronic Funds Transfer EFT Overview PowerPoint ...|||1024 x 768

https://www.wired.com/images\_blogs/underwire/2011/12/AC-54.jpg||Exclusive Preview: Revisiting Superman's Roots in Action ...|||1988 x 3056

Videos for Buying+cryptocurrency+with+credit+card

https://s.yimg.com/ny/api/res/1.2/YbqB36hxC3TmDoiIhh4RTA--/YXBwaWQ9aGlnaGxhbmRlcjt3PTIwMD A7aD0xMzkz/https://s.yimg.com/os/creatr-images/2020-01/ab73c910-4107-11ea-bffb-2f4b915cb60a|||How to improve your credit score and credit report - Cashay|||2000 x 1393

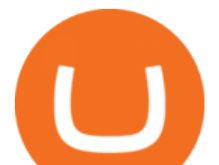

http://napkinfinance.com/wp-content/uploads/2016/11/napkin-finance-etfs.jpg|||What is an ETF, Exchange Traded Funds, ETF Definition, ETF ...|||1160 x 1160

https://www.businessinsider.in/photo/85477419/cred-launches-peer-to-peer-lending-option.jpg?imgsize=2397 0|||Credit card payments company CRED launches peer-to-peer ...|||1200 x 900

Choose a cryptocurrency that has shown bullish behavior over the years. It probably will do well in the long run. A good example is Bitcoin. Even though the price of this cryptocurrency has had some ups and downs, the price has shown an upward trend in the long term.

https://www.rowenabeaumont.com/uploads/2/6/4/3/26433884/accredited-master-trainer-seal\_5\_orig.png|||EFT Level 1|||1053 x 800

10 Important Cryptocurrencies Other Than Bitcoin

https://i.pinimg.com/originals/6e/ea/c5/6eeac5828d46185cca64961e4ce2428d.jpg||Personal Empowerment Academy | Personal empowerment ...|||1080 x 1080

JAFX offers MT4 platform only and it is available for Windows, Mac and mobile devices running on Android or iOS. For those that want to access trading without any installation through a browser, a web-accessible MT4 is available. Once installed the PC version of the MT4 platform will show 2 JAFX servers, one for Demo and one for live trading.

Videos for Stormgain+cloud+miner

The 11 Best Cryptocurrencies To Buy. #1. Bitcoin. Bitcoin is the most widely used cryptocurrency to date. It is often referred to as the king of cryptocurrencies, and its primary goal is . #2. Litecoin. #3. Ethereum. #4. Binance Coin (BNB) #5. Basic Attention Token (BAT)

Build a Crypto Portfolio - #1 in Security Gemini Crypto

How to Choose the Right Cryptocurrency to Invest by following 5 Steps/Rules.What cryptoccurency to invest to?What altcoin to buy?Rule #1:Read the whitepaper .

You can start investing in cryptocurrency by following these five easy steps. 1. Choose a Broker or Crypto Exchange. To buy cryptocurrency, first you need to pick a broker or a crypto exchange .

Trading Platform JAFX

https://blockchain24.pro/img/text/kak-torgovat-na-birzhe-binance\_(22).jpg||| - : ...|||1615 x 871 https://cryptopumpsignals.org/wp-content/uploads/e5d66156d1623a8f4d24f2bf02edd909.png|||-5 ...|||1174 x 936

*(end of excerpt)*